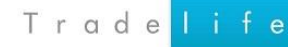

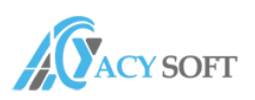

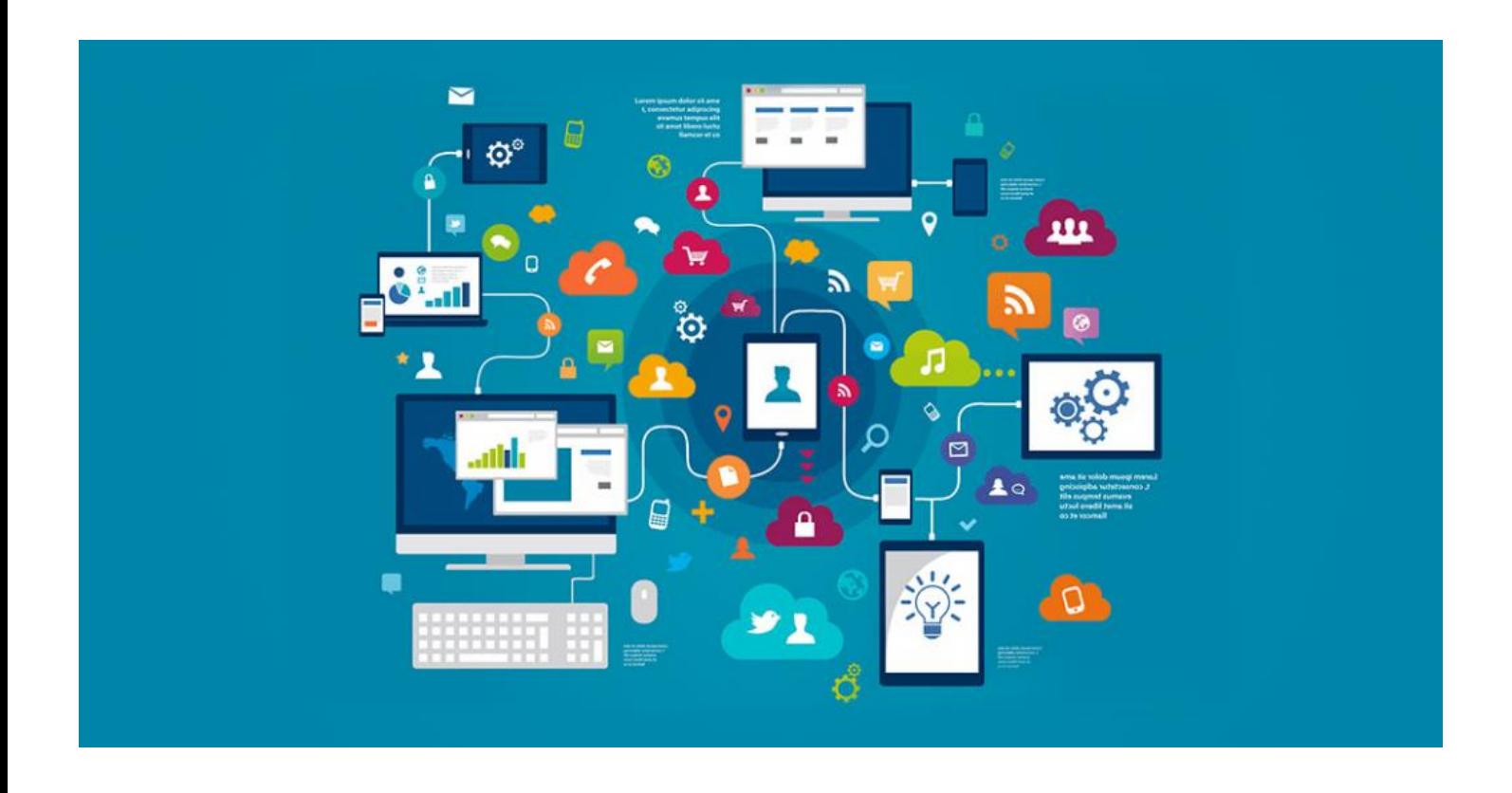

# BULUT TABANLI 365 GÜN 7/24 SAAT HER NOKTADAN ERİŞİM İMKANI

# TLife Warehouse Management System365 Cloud

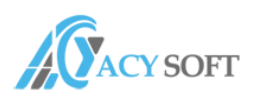

# İÇERİK VE AMAÇ

### • **Amacımız**

Firmanız bünyesinde gerek merkez fabrikada gerekse farklı lokasyonlarda bulunan depolarınız için fifo ,fefo ,paletli, koli, kutu, karma palet, karma koli, karma kutu, barkodlu, parti lotlu, seri no takipli olarak tüm lojistik süreçlerinizi kontrol altında tutmanızı sağlayacak depo yönetim sistemini aktif etmektir.

Ortak amaca uygun olarak sağlanacak faydalarımız;

- Bulut üzerinde çalıştığından 365 gün 7/24 saat her noktadan programa erişim imkânı,
- Bağımsız çalışabildiği gibi, piyasada bilinen tüm ERP programları ile entegre çalışabilme özelliği,
- Tablet ve mobilden görüntüleme ve raporlama özelliği,
- E-Fatura entegrasyon, kargo ve taşıma firmalarıyla sistemsel entegrasyon imkânı,
- Depo stoklarında verimli yönetim sonucu her an güncel ve doğru stok rakamlarına erişim,
- FİFO yahut FEFO kullanımının sağlanması ile etkin stok kullanımının sağlanması,
- Depo içinde raflama ve diğer tüm fiziki alanların doğru yönlendirmeler ile aktif olarak kullanılması,
- Bilgi akışlarının dijital ortamda yapılmasını sağlayarak çıktı almadan tüm sürecin verimli yönetilmesi,
- Depo yazılımı ile anlık envanter takibi sayesinde bilgi akışının hızlandırılması,
- Palet, koli, kutu, karma palet, karma koli, karma kutu, barkodlu, parti lotlu, seri no takipli stok izleme sistemi,
- Konsinye ürün yönetimi,
- Sayım süreçlerinin yönetilmesinin ve stok adetlerinin güncellenmesinin sağlanması,
- Planlamadan başlayarak, iş emri girişleri ile üretim sonucu stoğa girişlerin yapılabilme özelliği,

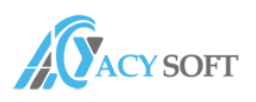

## **PROGRAMIN TANIMI**

### • **Alt Yapı ve Donanım**

#### **Sunucu Donanım Gereksinimleri**

- Exeon 2.0 Ghz veya bu işlemci özelliklerine eşit seviyede diğer seçenekler
- Min. 5 GB Ram ve üzeri
- Min. 10 GB Disk alanı
- MS Windows 2008 r2 ve üstü işletim sistemi
- MS SQL Server 2012 ve üstü

#### **Terminal PC Donanım Gereksinimleri**

- MS Windows 7 ve üstü işletim sistemi
- İntel 2.0 Ghz işlemci veya işlemci özelliklerine eşit seviyede diğer seçenekler
- Min. 2 GB Ram
- Disk gereksinimi yoktur, İnternet Explorer üzerinde çalışır

#### **Rf El Terminali Donanım Gereksinimleri**

- MS Windows Ce 5.0 üstü
- Min. 256 MB Ram
- Min. 512 MB Rom
- Lazer okuma mesafesi lojistik depo fiziki alana göre değişkenlik gösterdiğinden, analizden sonra karar verilir. Cihaz alımları da buna göre yapılır.

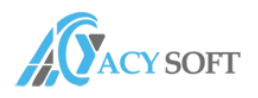

### • **Program Bilgisi**

TLİFE WMS 365 programı ile lojistik depodaki tüm süreçlerinizi sektördeki ERP Yazılım'lar ile entegre biçimde 365 gün 7/24 saat her noktadan ulaşmanızı sağlayarak yönetmenizi için geliştirilmiş bir yazılımdır. Modüler yapıya sahip olduğundan iki modül ile erişim sağlanmaktadır.

TLİFE WMS 365 Yönetim Paneli

TLİFE WMS 365 Depo Yönetimi PC ve Tablet Terminal

TLİFE WMS 365 Depo Mobile Yönetimi

#### • **TLİFE WMS 365 Yönetim Paneli**

Bu modül ile programın çalıştırılması için yapılacak analizden sonra aşağıdaki menülerden ilgili tanımlar ve parametreler uyarlanır. Programın çalışmasındaki ilk aşama bu modülle başlar.

- Kullanıcı tanımları ve parametreleri
- Firma parametreleri
- E-fatura parametreleri
- Özel kargo entegrasyon parametreleri
- Depo tanımları ve parametreleri
- Hol ve Koridor tanımları
- Raf tanımları (ürün, ürün grubu) bazında takip yönetimi
- Otomatik E- Posta tanımları ve formları gönderim tanımları
- Paket, koli, kutu tanımları
- Araç tanımları
- Bölge tanımları
- Yazdırma ayarları
- Etiket tasarım ekranları
- Log kayıtları detaylı tarihçe

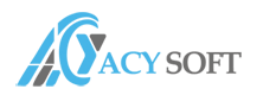

#### • **TLife WMS 365 Depo Yönetimi PC ve Tablet Terminal**

Bu modül ile programda tüm kayıtların ve raporların alındığı ekranlar yer almaktadır. Ekranların kısaca açıklamaları ise aşağıdaki gibidir.

- a- **Satınalma Süreç Yönetimi**, bu ekran ile ERP Yazılım dan gelen Satınalma siparişe istinaden ilgili kayıtların girişi el terminaline iş emri gönderilerek yapılır. Amacımız siparişe bağlı olarak ürün kabullerin miktar ve tüm bilgilerini eşleştirerek tedarikçiden gelen veya gelecek ürünlerin ya da paletlerin takibini yapabilmek. İade gönderim işlemlerini de yine aynı modül altındaki ekranlar kullanılarak yapılmaktadır. Ürün paletleri girişi esnasında örnek (palet, koli, kutu barkodu) yok ise aynı anda yazıcıdan çıktı alınıp girişleri yapılabilmektedir. Böylece zaman kaybının önüne geçilmiş ve anlık etiketleme işlemleri verimli şekilde yönetilmiş olacaktır.
- b- **Satış ve Sevkiyat Süreç Yönetimi**: Bu ekran ile ERP Yazılım'dan gelen satış siparişleri doğrultusunda sevkiyat planlamaları yapılarak, ürünlerin hangi yöntemler ile (kargo, firma aracı ,lojistik firma ,antrepo ) çıkış yapılacağının, el terminallerine iş emri göndererek sevkiyatını yapmak amaçlanmaktadır. İade alım işlemlerini de yine aynı modül altındaki ekranlar kullanılarak yapılmaktadır.

**Opsiyon:** Kargo lojistik firmaları ile entegrasyon sağlanarak bilgi akışını hızlandırıp dijital olarak yönetebilirsiniz. Örnek: Yurt İçi Kargo, Aras Kargo, DHL, UPS vs. diğer lojistik firmaları

- c- **Depolar Arası Transfer Ve Sevkiyat:** Bu ekranda ERP Yazılım'dan depo sevk siparişi ya da talep fişi ile ürünleri sevk ederek ihtiyaçların karşılanmasını sağlamak amaçlanmaktadır. Örnek; üretim depodan> sevkiyat depoya, antrepodan> sevkiyat depoya vs.
- d- **Kullanıcı Sepeti:** Bu ekranda ise el terminalinde hangi kullanıcı tarafından, hangi depoda, hangi işlemleri yapmakta görmekteyiz. Örnek olarak, satın alma sürecine başlamış bir el

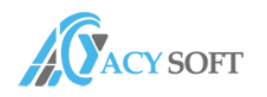

terminali kullanıcısının anlık olarak hangi aşamada kaç ürün okuttuğu vs. işlemleri görülebilmektedir.

e- **Sayım Ekranları:** Bu ekranda ise sayımı yapılacak depolar için talimat formu hazırlamak ve depoyu giriş çıkış kayıt işlemlerine kapatarak sürecin başlamasını sağlamaktır. El terminaline giden iş emirleri ile depo sayım işlemleri yapılır, işlemler bitince ya da devam ederken anlık rapor almak mümkündür böylece canlı envanter stok bilgisine ulaşılabilmektedir.

Depoların hepsini bir seferde saymak zorunda değilsiniz, yarım kaldığınız yerden devam edebilirsiniz, ertesi gün sayabilirsiniz. Hol bazında sayım yapabilirsiniz, böylece bölgesel olarak sayım yapmış olursunuz. Tüm işlemler bittiğinde ise sayım kesinleştirme işlemi yaptığınızda sayım giriş ve sayım çıkış evrakları ERP Yazılım'a otomatik olarak kayıt edilmiş olacaktır.

- f- **Hızlı Sayım Çıkış:** Bu ekranda sayım yapmadan stoktan düşüm için ERP Yazılım ile entegreli olarak ürün bazında hızlı sayım çıkış evrakları oluşturulabilir.
- g- **Hızlı Sayım Giriş:** Bu ekranda sayım yapmadan stok girişi için ERP Yazılım ile entegreli olarak ürün bazında hızlı sayım giriş evrakları oluşturulabilir.
- **h- Araç Yükleme: B**u modül ile depolar arası sevk yaparken, satış sevkiyatı yaparken kullanacağınız ekranlar mevcut. El terminaline iş emri düşerek hangi araç hangi rampada ve yüklenecek olan ürünler nelerdir vs. birçok detaya ulaşarak takip edebilirsiniz.
- i- **Raf Transfer: B**u modüle bağlı ekranlarda ve alt ekranlarında ise ürünlerin veya ürün gruplarının yer değişimi yaparken kullandığımız menüler bulunmaktadır. Raf arası transfer yapılır iken öncelik hangi rafta olmalı veya en yakın boş koridor, raf, kat, göz bilgisi ekrana gelerek zaman kaybını önlemiş oluruz.
- **j- Ürün Toplama:** Bu modüldeki amacımız ise depolar ve raflar arası ürünlerin toplanmasında kullanıcı bazlı el terminallerine iş emirleri göndererek paylaşım yapmaktır. Gün içerisinde belirlemiş olduğunuz iş akış yönetimi kontrol altında tutabilirsiniz.

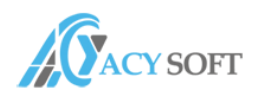

- k- **Performans Raporları:** Hangi kullanıcı, program içinde hangi kayıtları yapmış ne kadar süre aktif çalışmış vb. raporları almayı mümkün kılmaktadır.
- l- **Depo Durum Yönetimi:** Bu raporlama, depomuzdaki fiziki alanının yeterliliği hakkında bilgi almamızı sağlamaktadır. Böylece depo, hol koridor, raf, göz detaylı raporları alıp durum değerlendirmesi yapabilir kapasite ölçümü yapılabilmektedir.
- m- **Raporlama Yönetimi:** Kullanıcı bazlı ve özel tasarımlarla yönetici bazlı ekranlar tasarlanarak raporlama yapılabilmesine olanak sağlayan ekrandır. İstendiği takdirde kendi raporların tasarlayabilmesine imkân tanımakta, ayrıca bu raporların otomatik olarak belli aralıklarda çalışmasını ve e-posta olarak yönlendirilmesi sağlayabilmektedir.
- **n- Log Yönetimi:** Bu ekranda ise parametre özelliğine bağlı olarak programda yapılan kayıtların eş zamanlı olarak başka bir alanda depolanması sağlanır. Böylece bir kaydın tüm tarihçesi, kayıt hangi aşamada değişim görmüş vs. bilgilerine ulaşmayı mümkün kılmaktadır.

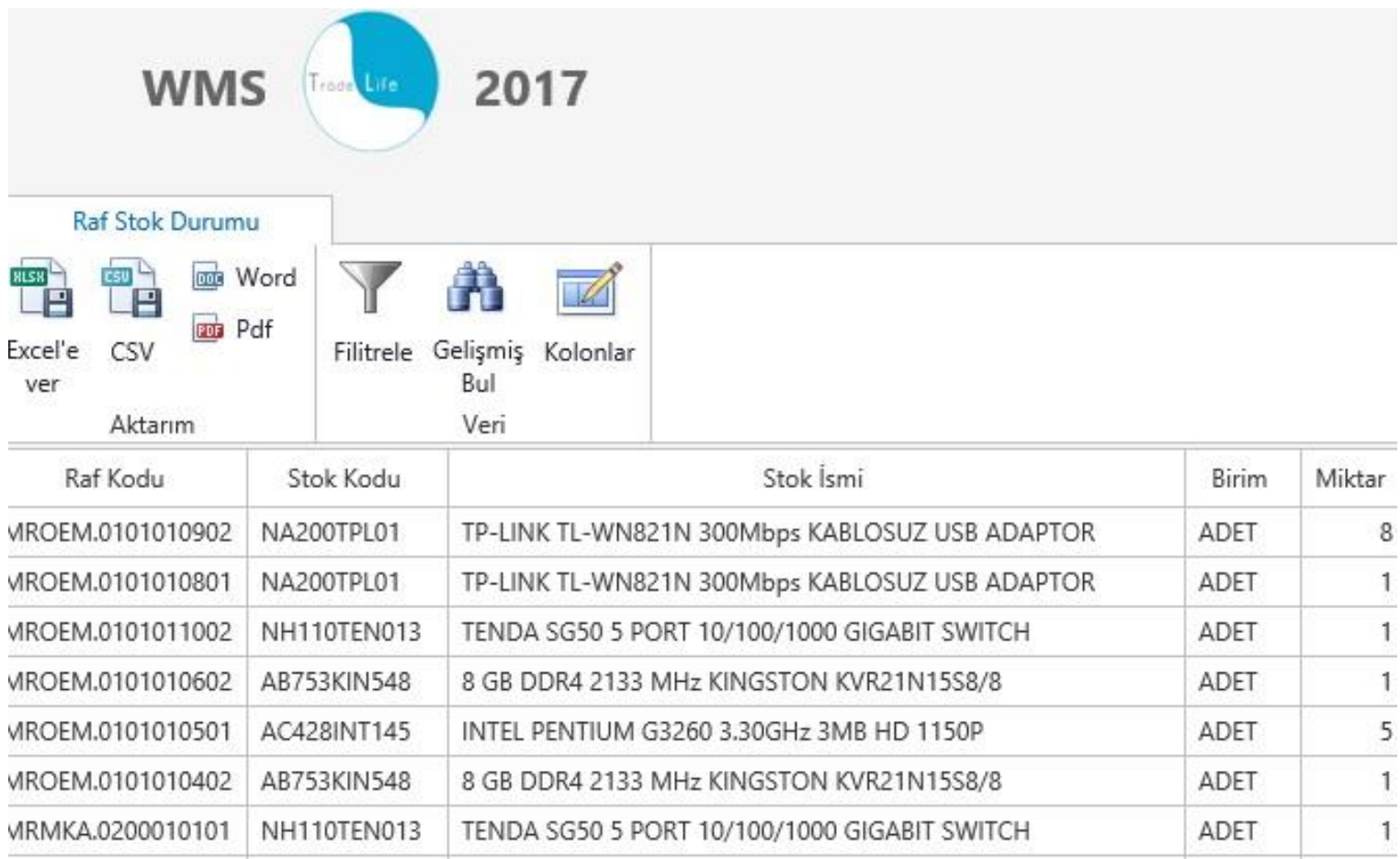